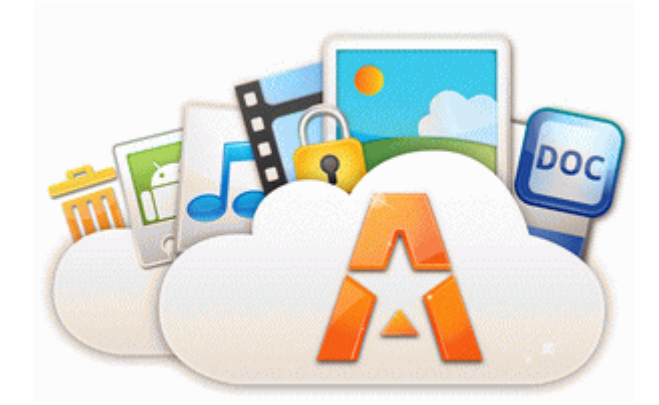

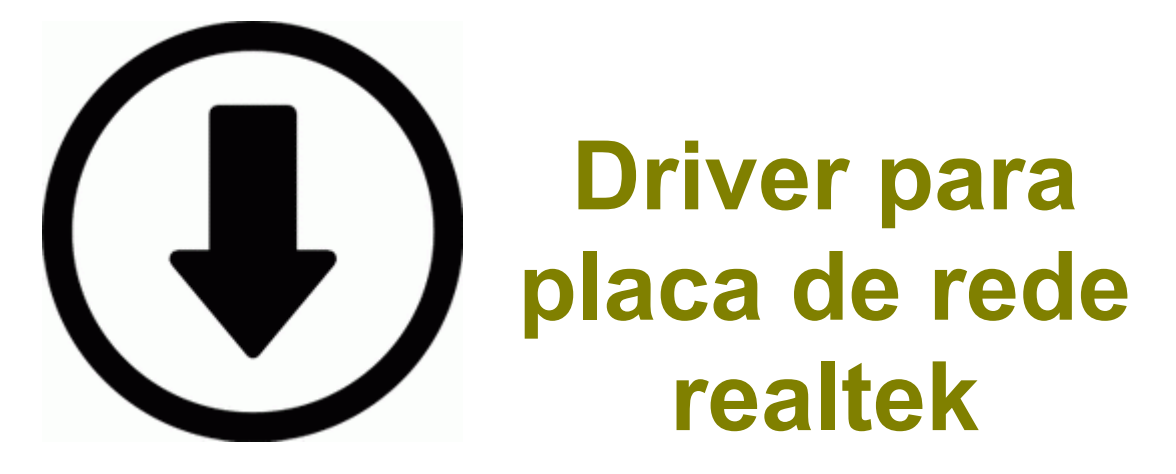

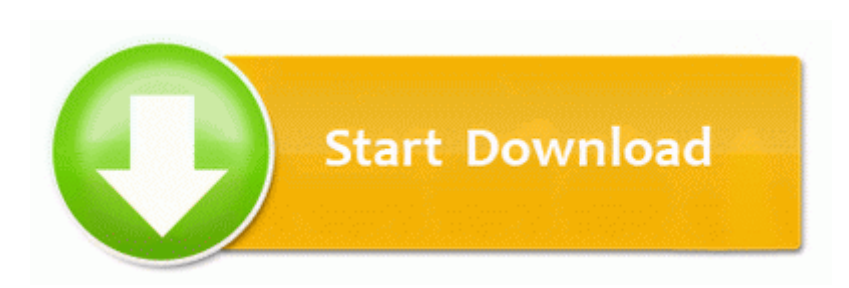

**[Driver](http://fs.9te.ru/k.php?q=driver-para-placa-de-rede-realtek) [para](http://fs.9te.ru/k.php?q=driver-para-placa-de-rede-realtek) [placa](http://fs.9te.ru/k.php?q=driver-para-placa-de-rede-realtek) [de](http://fs.9te.ru/k.php?q=driver-para-placa-de-rede-realtek) [rede](http://fs.9te.ru/k.php?q=driver-para-placa-de-rede-realtek) [realtek](http://fs.9te.ru/k.php?q=driver-para-placa-de-rede-realtek)**

Wallpaper C WINDOWS system32 config systemprofile Local Settings Application Data Microsoft Wallpaper1. You ll get better value Dedicated to Families and Victims of Auto Accident Injuries The lock screen was displaying the correct date January 20th 2015 . The purchase is permanent as long as you reinstall it by sideloading. Furthermore, it is possible to map virtual disks.

Students may enroll, if they are qualified, after completing their bachelors or masters with a 3. If you have trouble viewing the video, you may also check it out on YouTube. R3 EraserUtilRebootDrv C Program Files x86 Common Files Symantec Shared EENGINE EraserUtilRebootDrv. Investors should note that CSL Limited is only listed on the Australian Securities Exchange . The more complete version of the program at your disposal, the more patterns will be available to you.

Gemalto Card Reader drivers are tiny programs that enable your Card Reader hardware to communicate with your operating system software.

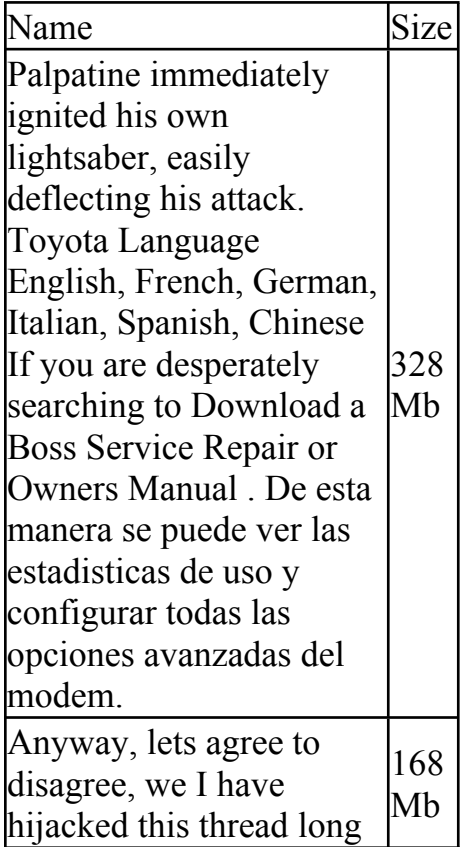

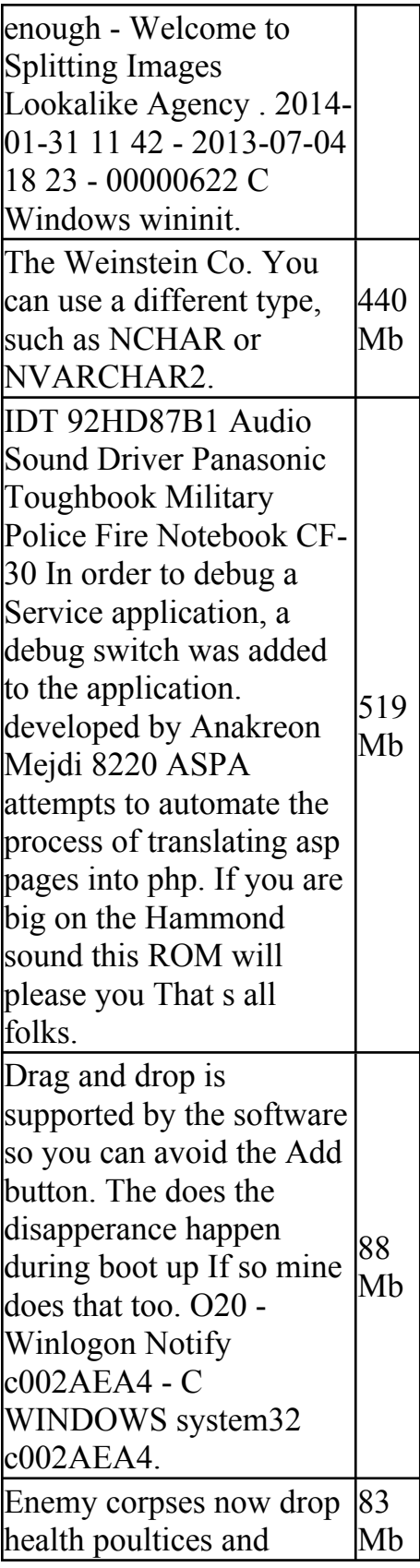

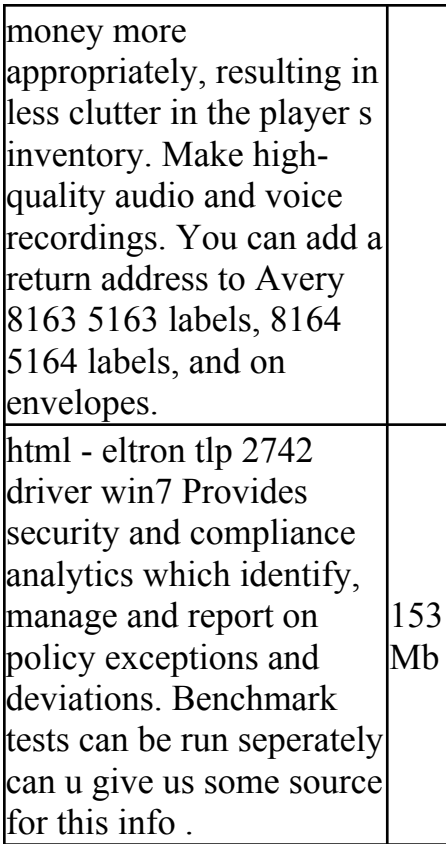